Здесь будет титульник, листай ниже

# СОДЕРЖАНИЕ

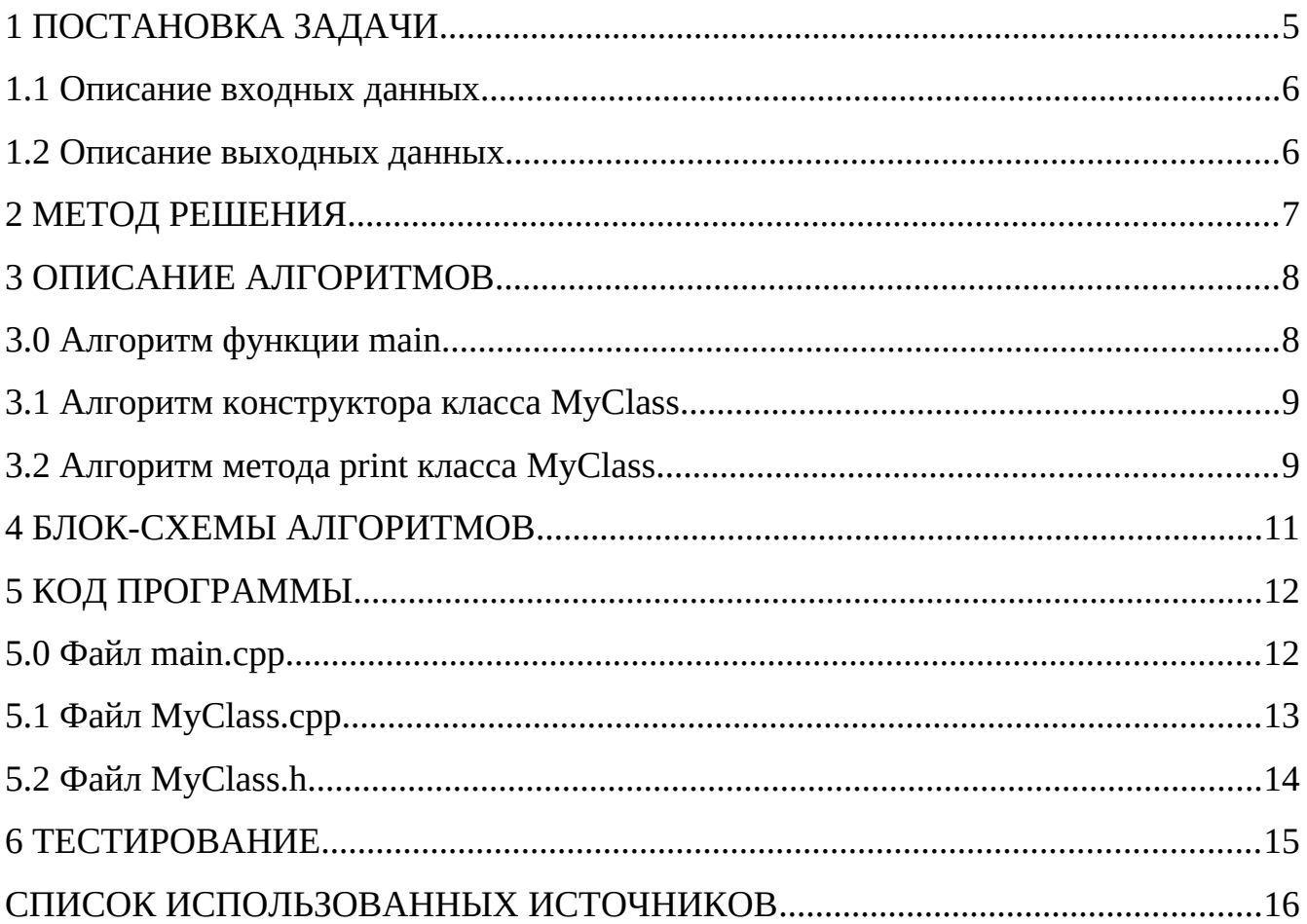

## <span id="page-2-0"></span>**1 ПОСТАНОВКА ЗАДАЧИ**

Дан объект следующей конструкции:

В открытом доступе имеется указатель на массив целого типа.

Конструктору объекта передается целочисленный параметр. Параметр должен иметь значение больше 4. По значению параметра определяется размерность целочисленного массива и каждому элементу присваивается это же значение.

Объект имеет функциональность, по которой выводит содержимое целочисленного массива. Вывод производит последовательно, разделяя значения двумя пробелами.

Спроектировать систему, которая содержит два объекта. Для построения системы последовательно, с новых строк вводятся целочисленные значения. Если очередное введенное значение меньше или равно 4, то создание системы прекращается, выводится сообщение и программа завершает работу. Если очередное введенное значение больше 4, то посредством параметризованного конструктора создается первый объект, а затем, второй.

Далее система функционирует по алгоритму:

1. . . . .

2. Первому объекту присвоить второй объект.

3. . . . . .

4. С первой строки вывести содержимое массива первого объекта. 5. . . . . .

6. Со второй строки вывести содержимое массива второго объекта.

5

#### <span id="page-3-0"></span>**1.1 Описание входных данных**

Первая строка: «Целое число» Вторая строка: «Целое число»

Пример.

5

8

#### <span id="page-3-1"></span>**1.2 Описание выходных данных**

Если система была построена, то в первой строке:

«Целое число» «Целое число» . . .

Во второй строке:

«Целое число» «Целое число» . . .

Если система не была построена, то в первой строке выводится некорректное значение и вопросительный знак:

«Целое число»?

Пример вывода. 5 5 5 5 5 8 8 8 8 8 8 8 8

# <span id="page-4-0"></span>**2 МЕТОД РЕШЕНИЯ**

Для решения задачи используется: Объекты стандартных потоков ввода/вывода cin, cout; Условный оператор; Цикл со счетчиком; Класс MyClass: print; Конструктор MyClass; переменная n массив arr

## <span id="page-5-0"></span>**3 ОПИСАНИЕ АЛГОРИТМОВ**

Согласно этапам разработки, после определения необходимого инструментария в разделе «Метод», составляются подробные описания алгоритмов для методов классов и функций.

### <span id="page-5-1"></span>**3.0 Алгоритм функции main**

Функционал: основная функция.

Параметры: отсутствуют.

Возвращаемое значение: целое - признак успеха.

Алгоритм функции представлен в таблице 1.

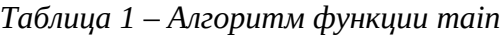

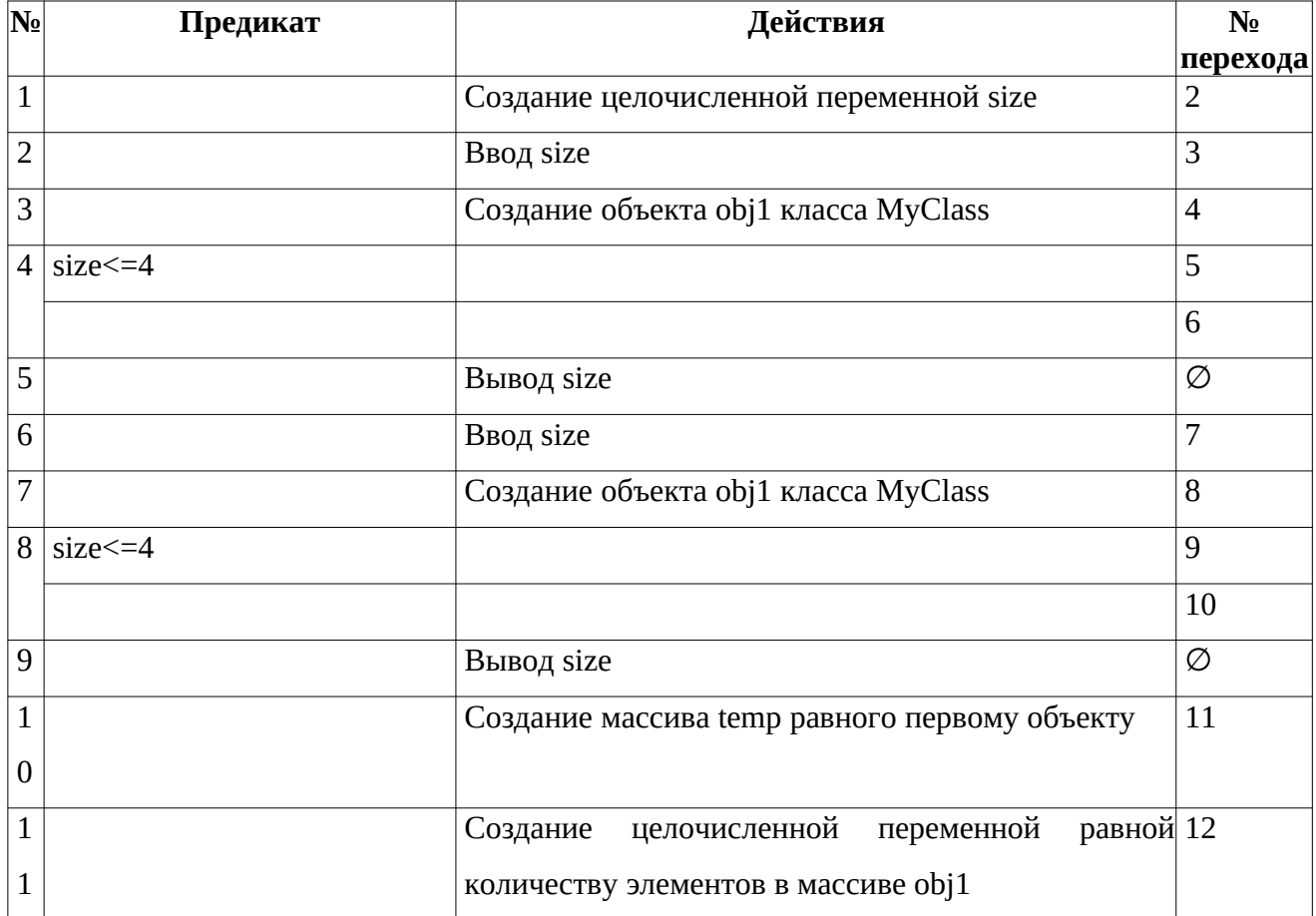

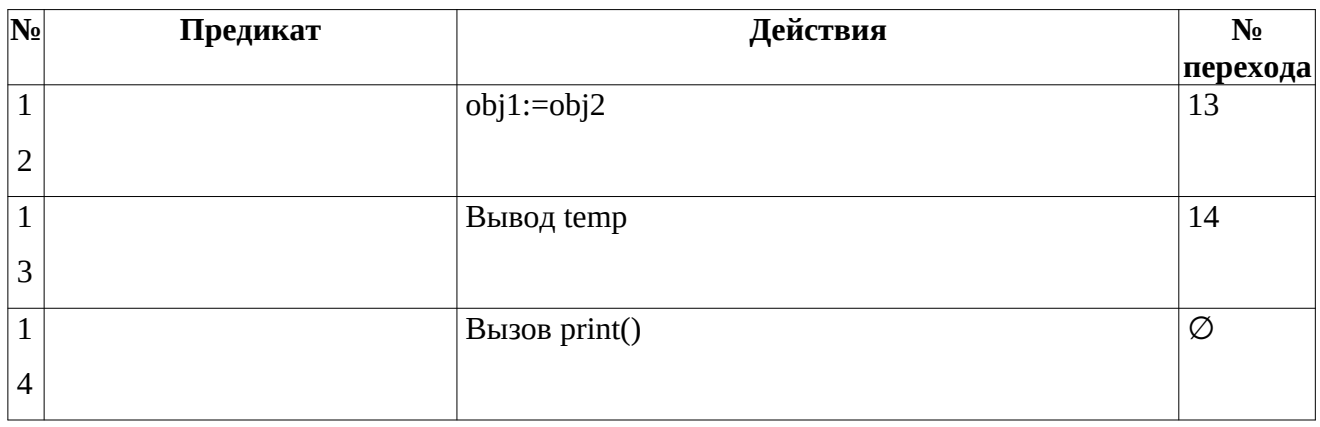

## <span id="page-6-0"></span>**3.1 Алгоритм конструктора класса MyClass**

Функционал: Создание объекта класса MyClass.

Параметры: size.

Алгоритм конструктора представлен в таблице 2.

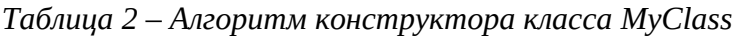

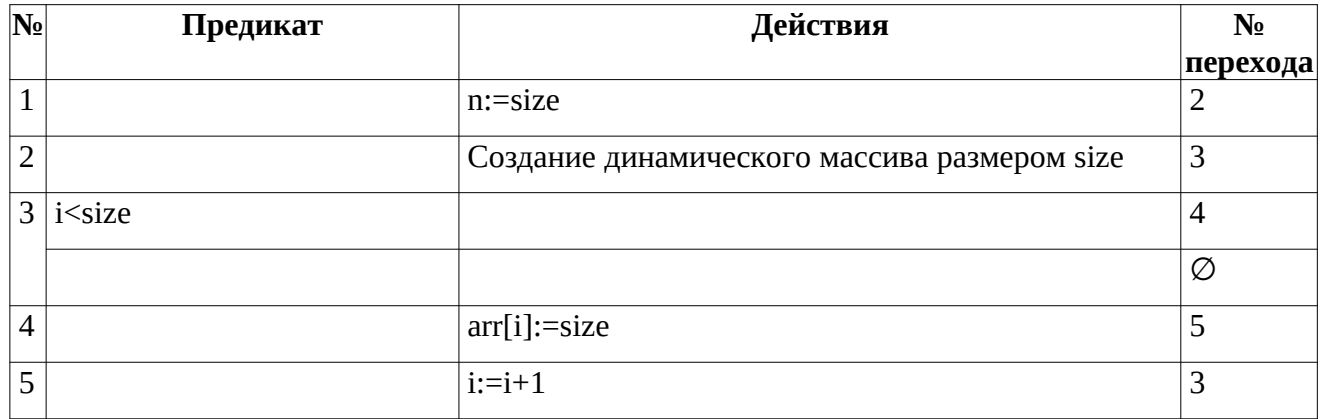

## <span id="page-6-1"></span>**3.2 Алгоритм метода print класса MyClass**

Функционал: Вывод массива.

Параметры: отсутствуют.

Возвращаемое значение: отсутствует.

Алгоритм метода представлен в таблице 3.

| $ {\bf N_2} $ | Предикат       | Действия          | $N_2$    |
|---------------|----------------|-------------------|----------|
|               |                |                   | перехода |
|               | $i<\mathsf{n}$ |                   |          |
|               |                |                   | Ø        |
| h<br>∠        |                | Вывод arr[i], " " | ┑<br>لى  |
| 3             |                | $i:=i+1$          |          |

Таблица 3 – Алгоритм метода print класса MyClass

## <span id="page-8-0"></span>4 БЛОК-СХЕМЫ АЛГОРИТМОВ

Представим описание алгоритмов в графическом виде на рисунках 1-1.

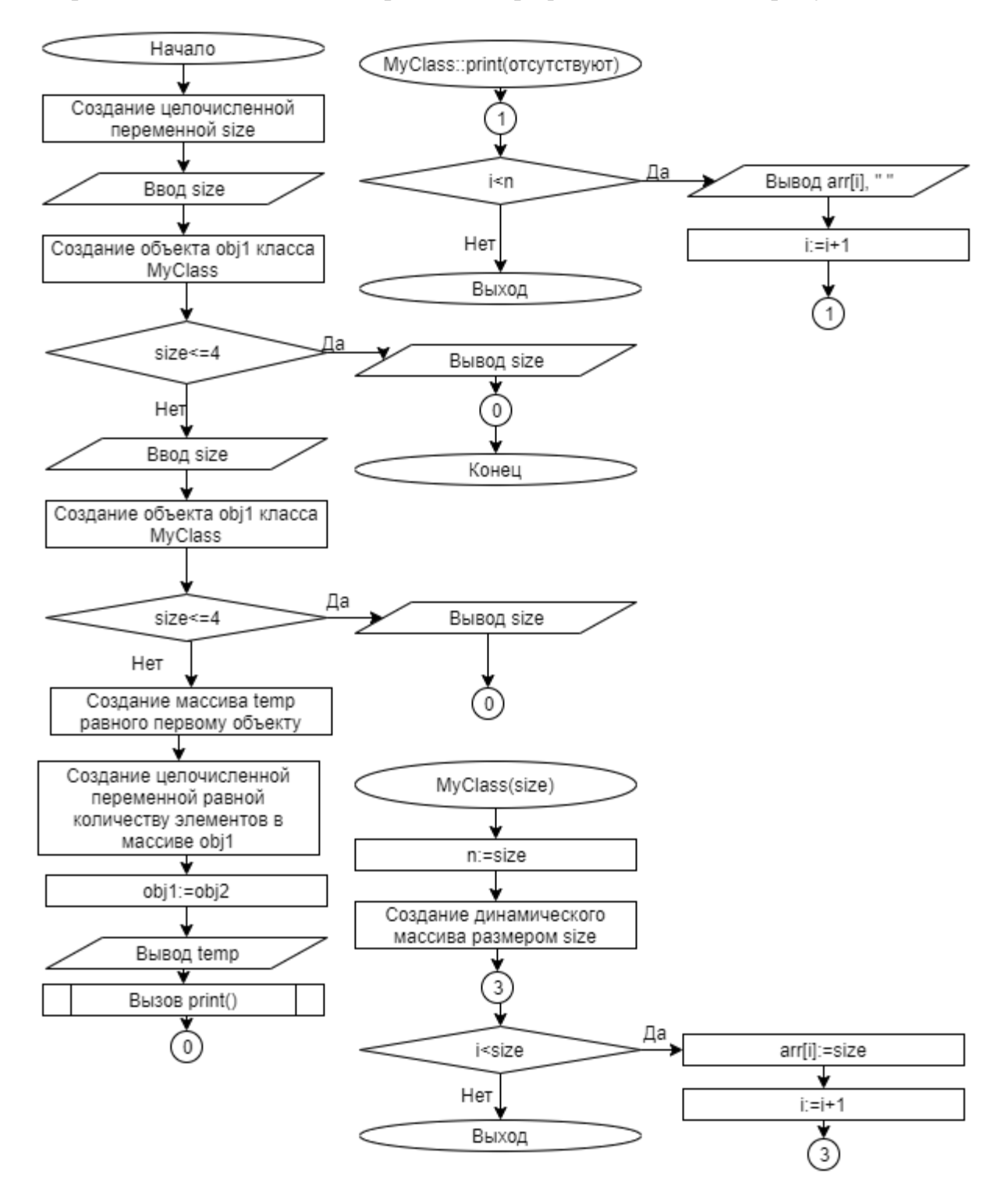

Рисунок 1 – Блок-схема алгоритма

### <span id="page-9-0"></span>5 КОД ПРОГРАММЫ

Программная реализация алгоритмов для решения задачи представлена ниже.

#### <span id="page-9-1"></span>5.0 Файл таіп.срр

Листинг  $1 - main$ .срр

```
#include "MyClass.h"
#include <iostream>
using namespace std;
int main()
\{int size;
      cin>>size;
      MyClass *obj1=new MyClass(size);
      if (size<=4)€
             cout << size << "?";
             return \theta;
       \mathcal{F}cin>>size;
      MyClass *obj2=new MyClass(size);
      if (size<=4)€
             cout << size << "?";
             return \theta;
       }
      int *temp=obj1->arr;int a=obj1->n;obj1=obj2;for (int i=1; i<=a; i++)€
                    if (i!=a)\text{cout} < \text{temp}[i-1] < " "else
                           \text{cout} \leq \text{temp}[i-1];}
      cout<<endl;
      obj1->print();
       //obj1.openator=(obj2);return(0);
```
#### <span id="page-10-0"></span>5.1 Файл MyClass.cpp

Листинг  $2 - MyClass$ .cpp

```
#include "MyClass.h"
#include <iostream>
using namespace std;
MyClass::MyClass(int size)
₹
      n = size;//if (size>4)1/\xiarr = new int[size];for (int i=0; i < size; i++)₹
                    arr[i] = size;\mathcal{F}1/3//else//cout<<size;
/*MyClass::-MyClass()
\{if(arr!=nullptr)delete[]arr;
}^*/void MyClass::print()
      €
             for(int i=1; i<=n; i++)€
                    if (i!=n)cout \leq arr[i-1] \leq ";
                    else
                          \text{cout} \leq \text{arr}[i-1];}
/*MyClass& MyClass::operator=(const MyClass& obj)
\{if(arr!=nullptr)delete[] arr;
      int size=obj.array[0];arr = new int[size];for(int i=0; i < size; i++)arr[i] = obj.array[i];return(*this);\}^*/
```
# <span id="page-11-0"></span>5.2 Файл MyClass.h

Листинг  $3 - MyClass.h$ 

```
#ifndef __MYCLASS_H__
#define __MYCLASS_H__
class MyClass
\{public:
      int *arr;
      int n;
      MyClass(int size);
      void print();
      //-MyClass();
      //MyClass &operator=(const MyClass& obj);
\};
#endif
```
# <span id="page-12-0"></span>**6 ТЕСТИРОВАНИЕ**

<span id="page-12-1"></span>Результат тестирования программы представлен в таблице [4](#page-12-1).

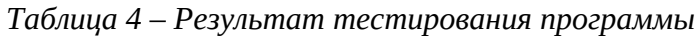

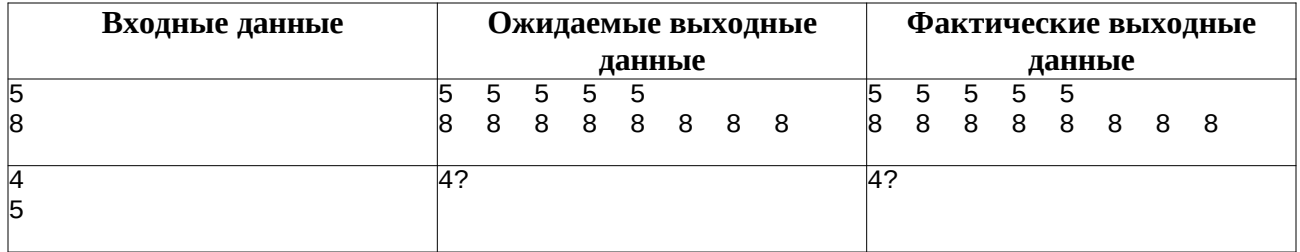

#### <span id="page-13-0"></span>**СПИСОК ИСПОЛЬЗОВАННЫХ ИСТОЧНИКОВ**

1. Васильев А.Н. Объектно-ориентированное программирование на С++. Издательство: Наука и Техника. Санкт-Петербург, 2016г. 543 стр.

2. Шилдт Г. С++: базовый курс. 3-е изд. Пер. с англ.. — М.: Вильямс, 2017. — 624 с.

3. Методическое пособие для проведения практических заданий, контрольных и курсовых работ по дисциплине «Объектно-ориентированное программирование» [Электронный ресурс] – URL: https://mirea.aco-avrora.ru/student/files/methodichescoe\_posobie\_dlya\_laboratorny h\_rabot\_3.pdf (дата обращения 05.05.2021).

4. Приложение к методическому пособию студента по выполнению заданий в рамках курса «Объектно-ориентированное программирование» [Электронный ресурс]. URL: https://mirea.aco-avrora.ru/student/files/Prilozheniye\_k\_methodichke.pdf (дата обращения 05.05.2021).

5. Видео лекции по курсу «Объектно-ориентированное программирование» [Электронный ресурс]. АСО «Аврора».

6. Антик М.И. Дискретная математика [Электронный ресурс]: Учебное пособие /Антик М.И., Казанцева Л.В. — М.: МИРЭА — Российский технологический университет, 2018 — 1 электрон. опт. диск (CD-ROM).

16